# **Operating Systems**

# **Spring 2018**

### **Syllabus**

#### • **Instructors:**

- Dongkun Shin
- Office : Room 85470
- E-mail : dongkun@skku.edu
- Office Hours: Tue. 15:00-17:30 or by appointment

#### • **Lecture notes**

- $-$  nyx.skku.ac.kr  $\rightarrow$  Courses  $\rightarrow$  Operation Systems (2018 Spring)
- [http://nyx.skku.ac.kr/?page\\_id=1610](http://nyx.skku.ac.kr/?page_id=1610)
- Lecture notes and talks will be given in English.

# **Syllabus (cont'd)**

#### • **Main text**

- Operating Systems: Three Easy Pieces
- <http://pages.cs.wisc.edu/~remzi/OSTEP/>
- free online book!!
- The book is very easy and funny.
- You have to read the scheduled chapter before the class time.

#### • **Grading policy (subject to change)**

- Attendance: 5% (I'll check at random.)
- Midterm exam: 35%
- Final exam: 35%
- Assignment (Report, Project): 25%
- If you miss one or both of exams, you will fail this course.
- If you aren't in the class room when I call your name, you are regarded as missing the class.
- Cheating on tests and other assignments will not be tolerated and you will take no (or a negative) point for the test!

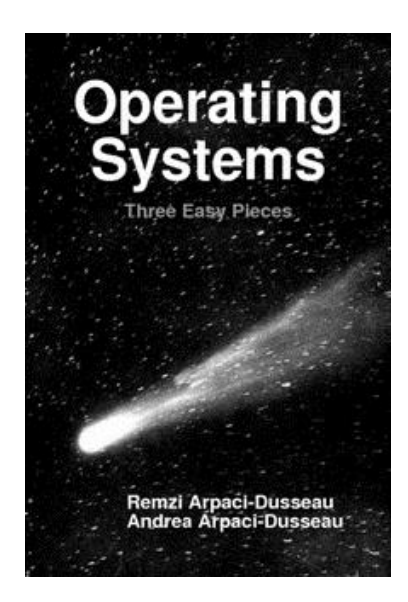

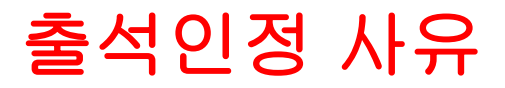

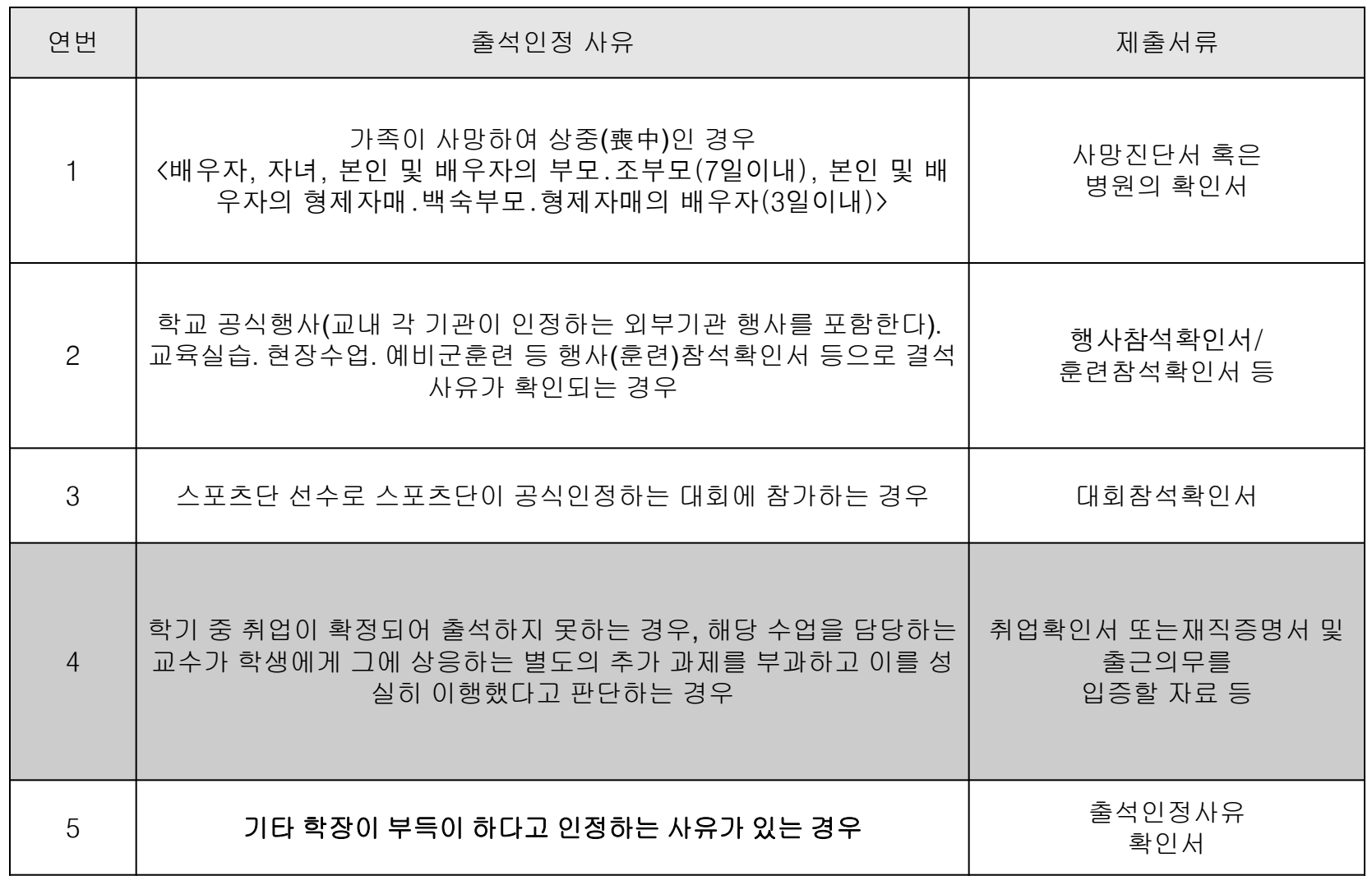

# **Syllabus (cont'd)**

#### • **Course Outline**

- Part 1. CPU Virtualization
	- Process
	- CPU Scheduling
- Part 2. Memory Virtualization
	- Address Space, Allocation
	- Address Translation
	- Paging, TLB, Swapping
- Part 3. Concurrency
	- Thread
	- Lock, Semaphore
- Part 4. Persistence
	- I/O Systems
	- Storage
	- File System

# **Syllabus (cont'd)**

#### • **Assignments**

- Homework
	- Reports on advanced topics
	- Homework in the textbook
- Three term projects

#### • **Prerequisites**

- C programming
- System Programming
- Computer Architecture

If you have any questions,

#### please feel free to interrupt me

in English

or Korean.

## **Chap.2 Introduction to Operating Systems**

### **What happens when a program runs?**

- **Von Neumann** model of Computing (Instruction Execution)
	- The processor fetches an instruction from memory,
	- Decodes it (i.e., figures out which instruction this is), and
	- Executes it (i.e., it does the thing that it is supposed to do, like add two numbers together, access memory, check a condition, jump to a function, and so forth).
	- After it is done with this instruction, the processor moves on to the next instruction, and so on, and so on

# **Operating System** (**OS**)

- Makes it easy to run programs
	- even many programs at the same time
- Allows programs to share memory
- Enables programs to interact with devices
- $\rightarrow$  in charge of making sure the system operates correctly and efficiently in an easy-to-use manner

# **Operating System** (**OS**)

- The role of OS
	- Virtualization
		- OS takes a physical resource (such as the processor, or memory, or a disk)
		- transforms it into a more general, powerful, and easy-to-use virtual form of itself.
		- System calls allow users to tell the OS what to do and thus make use of the features of the OS
		- Virtualization allows many programs to run concurrently
	- Resource Manager
		- Resource: CPU, memory, and disk
		- OS manages those resources efficiently or fairly or indeed with many other possible goals in mind.

### **Computer System Organization**

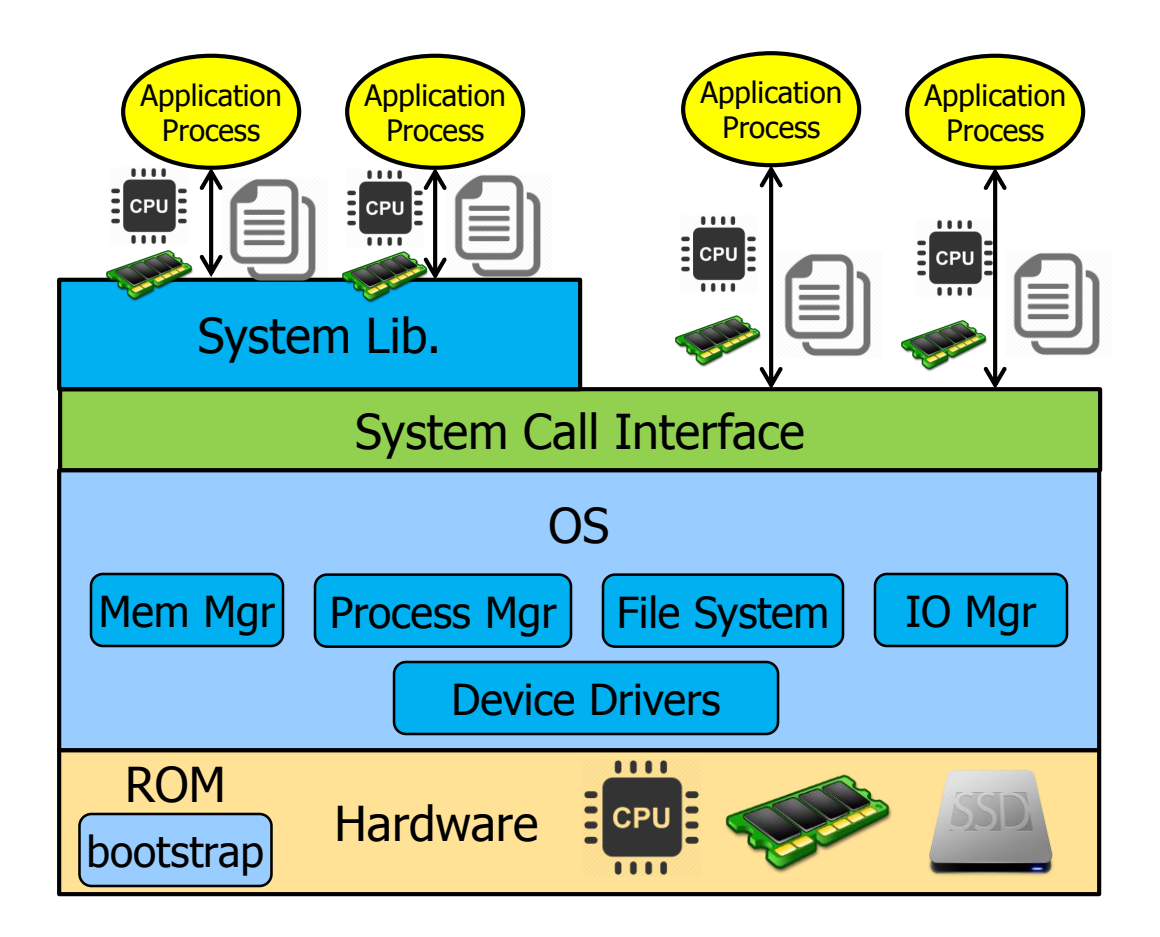

## **Virtualizing the CPU**

```
#include <stdio.h>
#include <stdlib.h>
#include "common.h"
int main(int argc, char *argv[])
{
  if (argc != 2) {
              fprintf(stderr, "usage: cpu \langle \sinh(z) \rangle");
              exit(1);}
  char *str = argv[1];
  while (1) {
              printf("%s\n", str);
              Spin(1);
   }
  return 0;
}
```
Spin(1): repeatedly checks the time and returns once it has run for a second

```
prompt> gcc -o cpu cpu.c -Wall
prompt> ./cpu "A"
A
A
A
A
\hat{C}prompt>
```
...

```
prompt> ./cpu A & ; ./cpu B & ; ./cpu C & ; ./cpu D &
[1] 7353
[2] 7354
[3] 7355
[4] 7356
A
B
D
C
A
B
D
C
A
C
B
D
        Even though we have 
        only one processor, 
        somehow all four of these 
        programs seem to be 
        running at the same time!
         Running Many Programs At Once
```
## **Virtualizing the CPU**

- Illusion that the system has a very large number of virtual CPUs.
- Turning a single CPU (or small set of them) into a seemingly infinite number of CPUs and thus allowing many programs to seemingly run at once

#### • **Two Questions**

- Policy
	- If more than one program want to run at a particular time, which *should* run?
- Mechanisms
	- How to implement the ability to run multiple programs at once?

## **Virtualizing Memory**

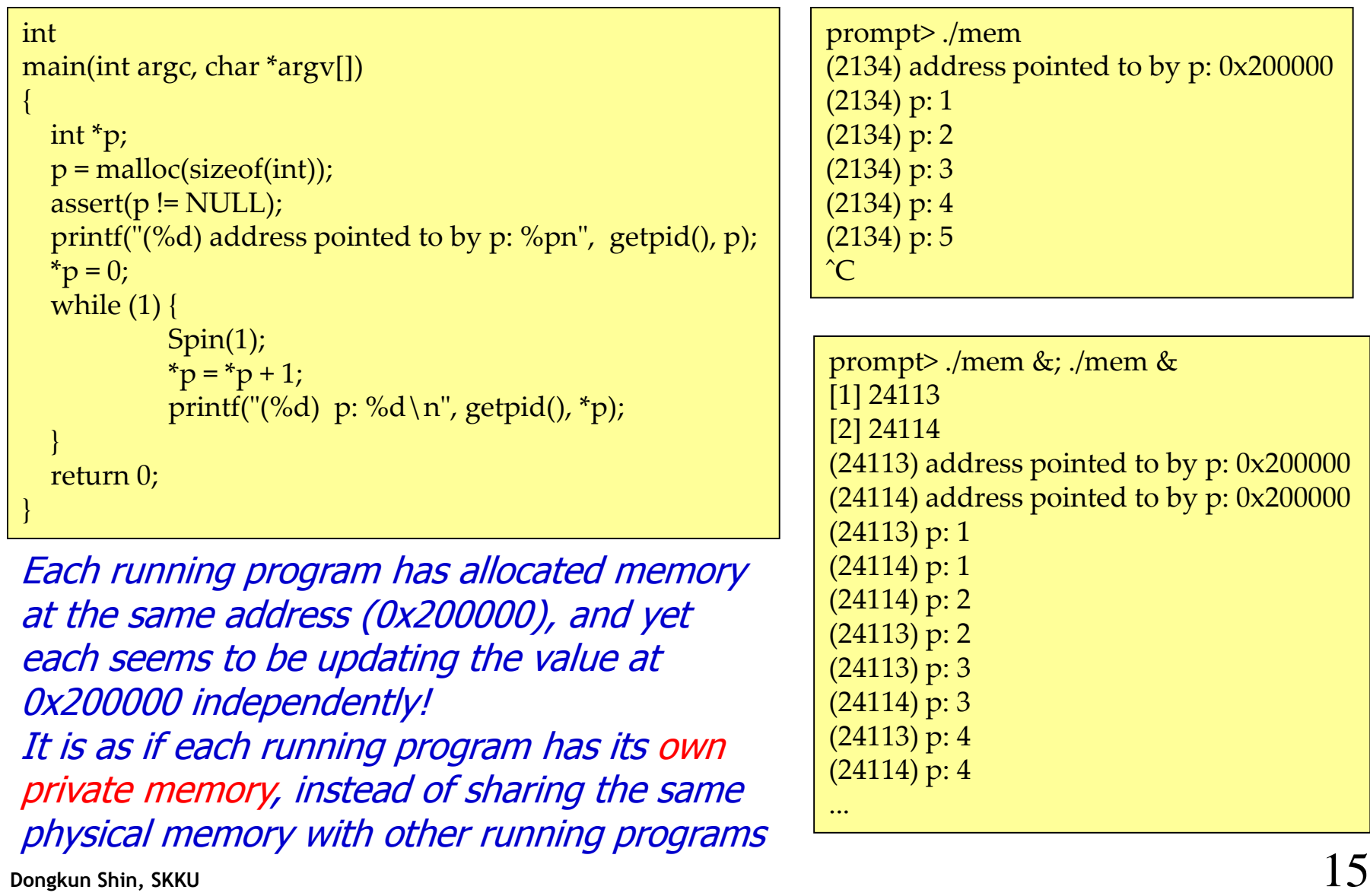

# **Virtualizing Memory**

- Each process accesses its own private **virtual address space**
- OS maps the virtual address onto the physical memory of the machine.
- A memory reference within one running program does not affect the address space of other processes (or the OS itself); as far as the running program is concerned, it has physical memory all to itself.
- The reality, however, is that physical memory is a shared resource, managed by the operating system.

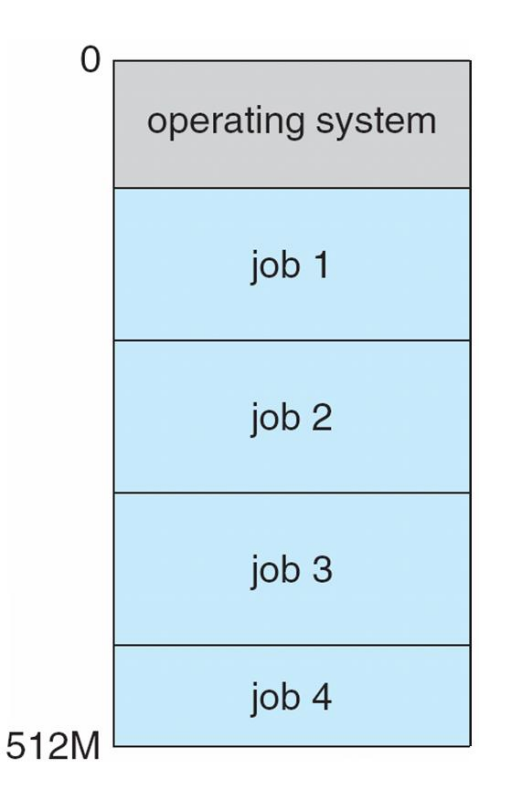

### **Concurrency**

#include <stdio.h> #include <stdlib.h> #include "common.h" multi-threaded programs

```
volatile int counter = 0; 
int loops;
```

```
void *worker(void *arg) {
  int i;
  for (i = 0; i <loops; i++) {
```

```
counter = counter + 1;
```

```
}
pthread_exit(NULL);
```

```
}
```
}

```
int main(int argc, char *argv[]) {
  if (argc != 2) {
              fprintf(stderr, "usage: threads <loops>\n"); 
              exit(1);} 
  loops = \text{atoi}(\text{argv}[1]);
  pthread_t p1, p2;
  printf("Initial value : %d \n", counter);
  Pthread_create(&p1, NULL, worker, NULL); 
  Pthread_create(&p2, NULL, worker, NULL);
  Pthread_join(p1, NULL);
  Pthread_join(p2, NULL);
  printf("Final value : %d\n", counter);
  return 0;
```
prompt> gcc -o thread thread.c -Wall -pthread prompt> ./thread 1000 Initial value : 0 Final value : 2000

prompt> ./thread 100000 Initial value : 0 Final value : 143012 // huh?? prompt> ./thread 100000 Initial value : 0 Final value : 137298 // what the??

#### counter = counter + 1;  $\rightarrow$  no atomic

#### 3 instructions

(1) load the value of the counter from memory into a register

- (2) increment it
- (3) store it back into memory.

**Dongkun Shin, SKKU** 17 **How can we build a correctly working multi-threaded program? What primitives are needed from the OS?**

### **Persistence**

- DRAM is **volatile**
- We need hardware and software to store data **persistently**
	- H/W: HDD, SSD
	- S/W: **file system** manages the disk, responsible for storing any files the user creates in a reliable and efficient manner on the disks of the system

```
#include <stdio.h>
#include <unistd.h>
#include <assert.h>
#include <fcntl.h>
#include <sys/types.h>
int
main(int argc, char *argv[])
{
  int fd = open("/tmp/file", O_WRONLY | O_CREAT |
               O_TRUNC, S_IRWXU);
  assert(fd > -1);
  int rc = write(fd, "hello world\n", 13);
  assert(rc = 13);close(fd);
  return 0;
}
```
- OS does not create a private, virtualized disk for each application.
- Rather, users will want to share information that is in files.
- System calls: open, read, write, close
- Device driver issues I/O requests to the underlying storage device

### **Persistence**

• **I/O management**

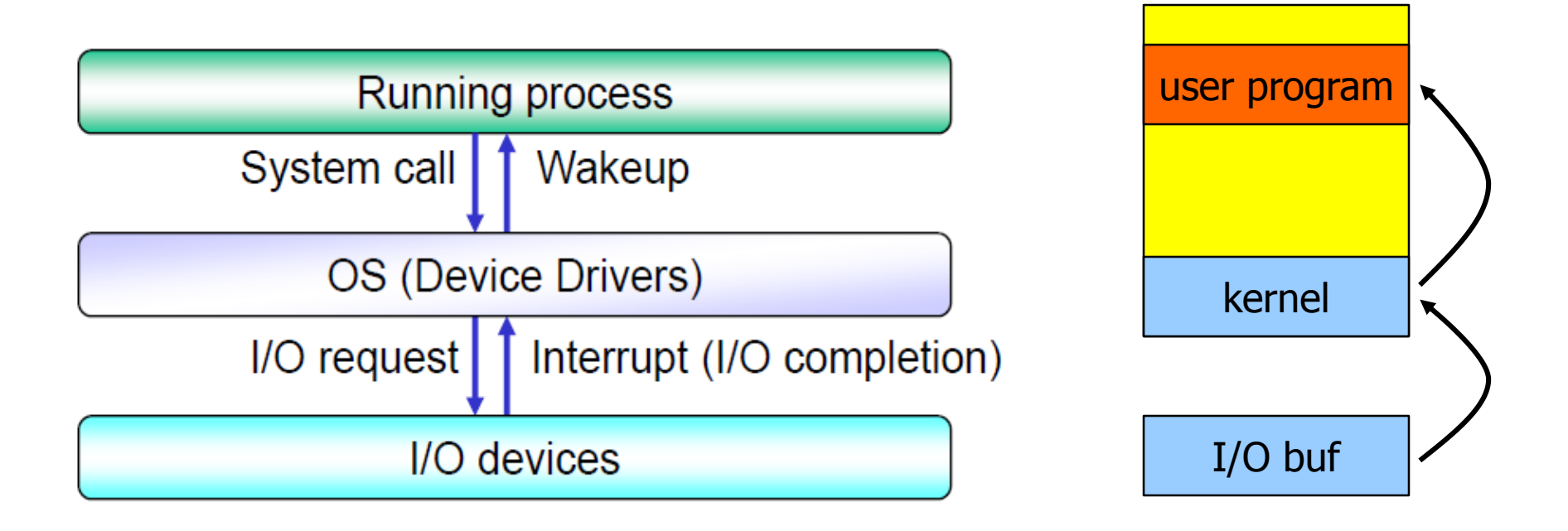

### **I/O Mechanism**

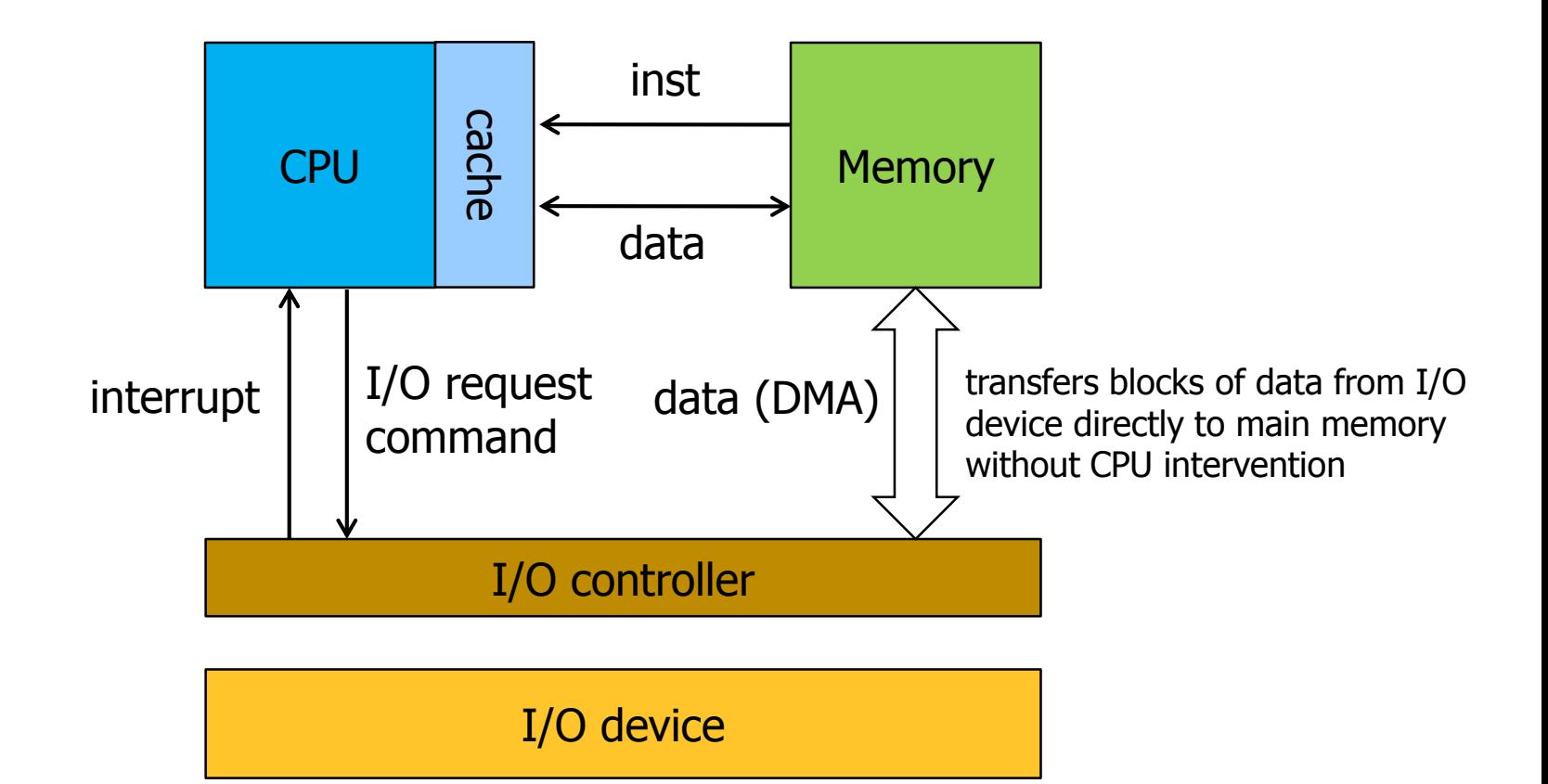

#### OS includes interrupt handlers

## **Design Goals**

- build up some **abstractions** in order to make the system convenient and easy to use
- provide high **performance**
- minimize the **overheads** of the OS
	- Extra time and space
- provide **protection** between applications, as well as between the OS and applications
	- isolating processes from one another is the key to protection

#### • **Reliability**

- The operating system must also run non-stop
- when it fails, all applications running on the system fail as well
- **energy-efficiency**, **security, mobility**
- Depending on how the system is used, the OS will have different goals and thus likely be implemented in at least slightly different ways.

## **History**

- **Early Operating Systems: Just Libraries**
- **Beyond Libraries: Protection**
	- The idea of a **system call** was invented
	- System call transfers control (i.e., jumps) into the OS while simultaneously raising the **hardware privilege level**.
	- User applications run in what is referred to as **user mode** which means the hardware restricts what applications can do
	- **Trap** raises the privilege level to **kernel mode,** the OS has full access to the hardware of the system

#### • **The Era of Multiprogramming, Minicomputer**

- OS loads a number of jobs into memory and switch rapidly between them, thus improving CPU utilization
- Protection mechanisms are necessary to control access to system resources (including files)
- **concurrency** issues
- The introduction of the **UNIX** operating system
	- Ken Thompson (and Dennis Ritchie) at Bell Labs

### **History**

#### • **The Modern Era**

- personal computer: Apple II, IBM PC
	- Unfortunately, for operating systems, the PC at first represented a great leap backwards
	- forgot (or never knew of) the lessons learned in the era of minicomputers
	- DOS: no memory protection
	- Mac OS (v9 and earlier): cooperative job scheduling
- Now
	- Mac OS X
		- Steve Jobs took his UNIX-based NeXTStep operating environment with him to Apple
	- Windows NT
	- Linux
		- **Linus Torvalds** wrote his own version of UNIX which borrowed heavily on the principles and ideas behind the original system, but not from the code base, thus avoiding issues of legality

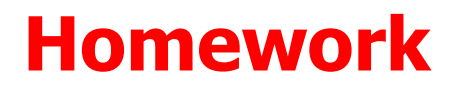

• **Submit a report on** "[The Evolution of the Unix Time-sharing](http://www.read.seas.harvard.edu/~kohler/class/aosref/ritchie84evolution.pdf) System"